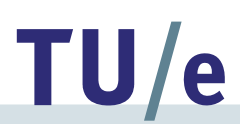

# *Process Mining: Process Mining: General Introduction General Introduction*

*Ana Karla Ana Karla Alvesde Medeiros de Medeiros*

*Eindhoven University of Technology Department of Information Systems a.k.medeiros@tue.nl*

### **Motivation**

- **1. Get Ready**
- **2. Travel by Train**
- **3. Conference Starts**
- **4. Join Reception**
- **5. Have Dinner**
- **6. Go Home**
- **7. Travel by Train**

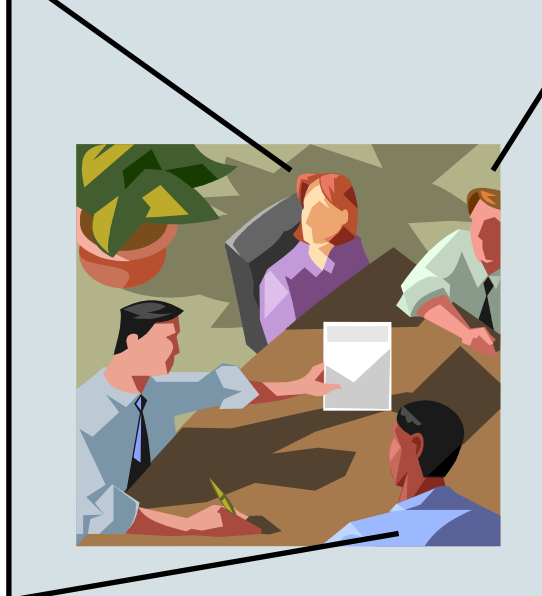

- **1. Get Ready**
- **2. Travel by Train**
- **3. Conference Starts**
- **4. Give a Talk**
- **5. Join** 
	- **Reception**
- **6. Have Dinner**
- **7. Go Home**
- **8. Travel by Train**

# **Motivation**

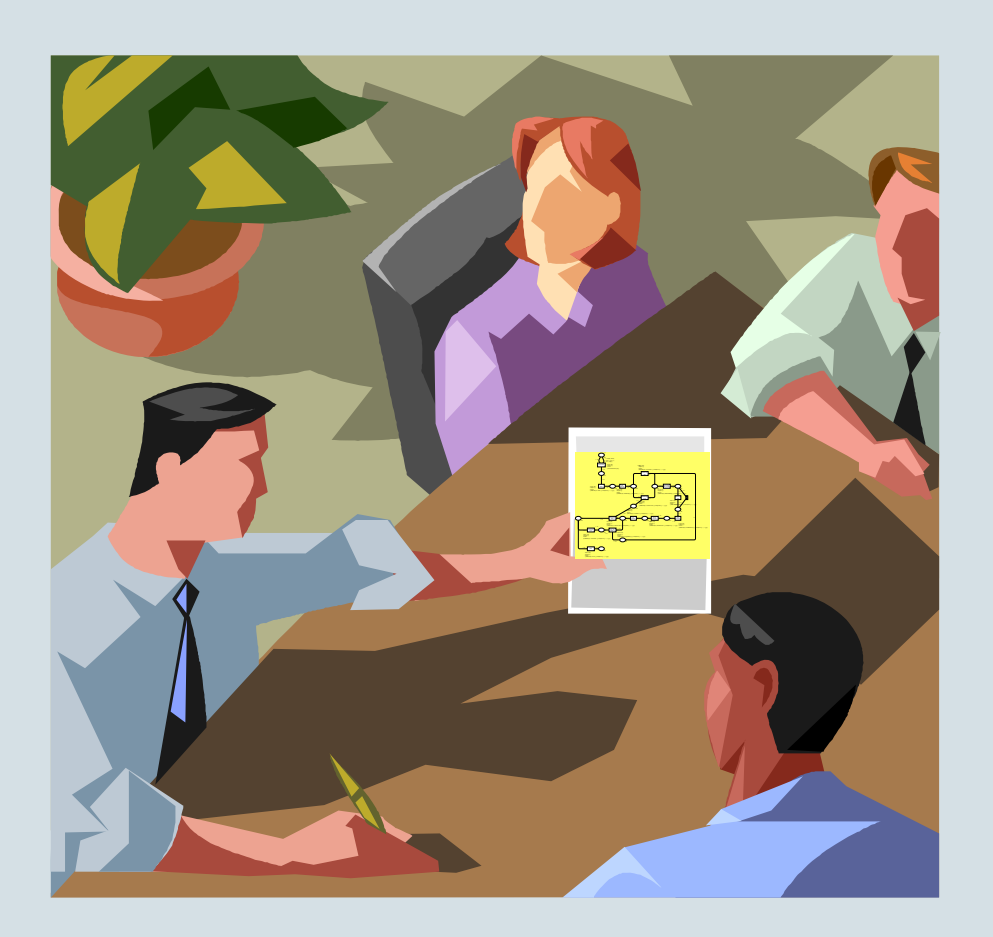

- Time consuming
	- Paper procedures
	- Meetings
- Error prone
	- Different people have different views about a same process
	- Information about the process may be incomplete

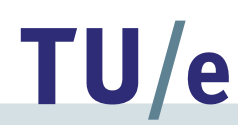

#### Motivation – more cases may be possible!

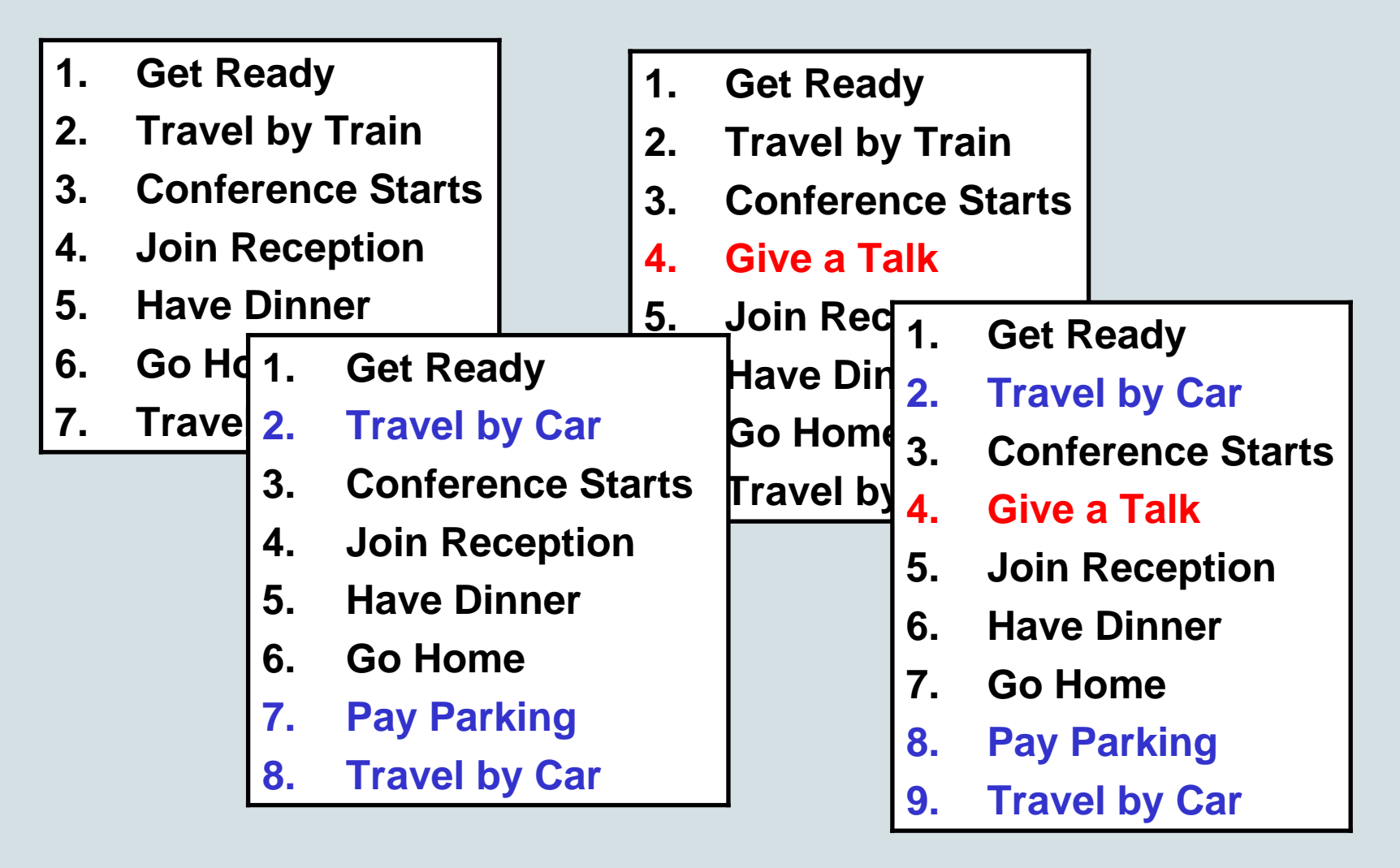

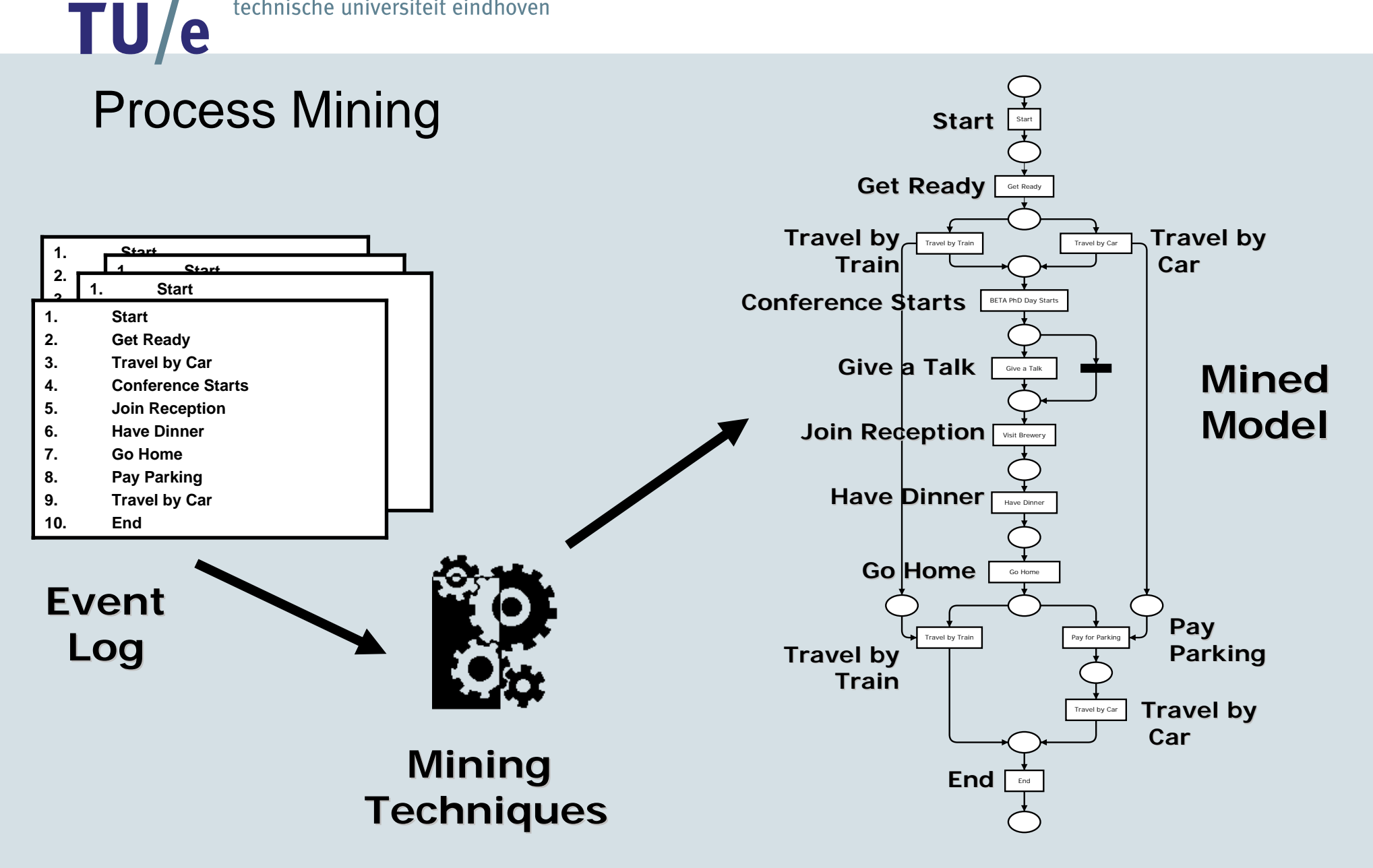

#### Process Mining

- Before deployment
	- Objective picture of how the process has been executed
- After deployment
	- Feedback mechanism

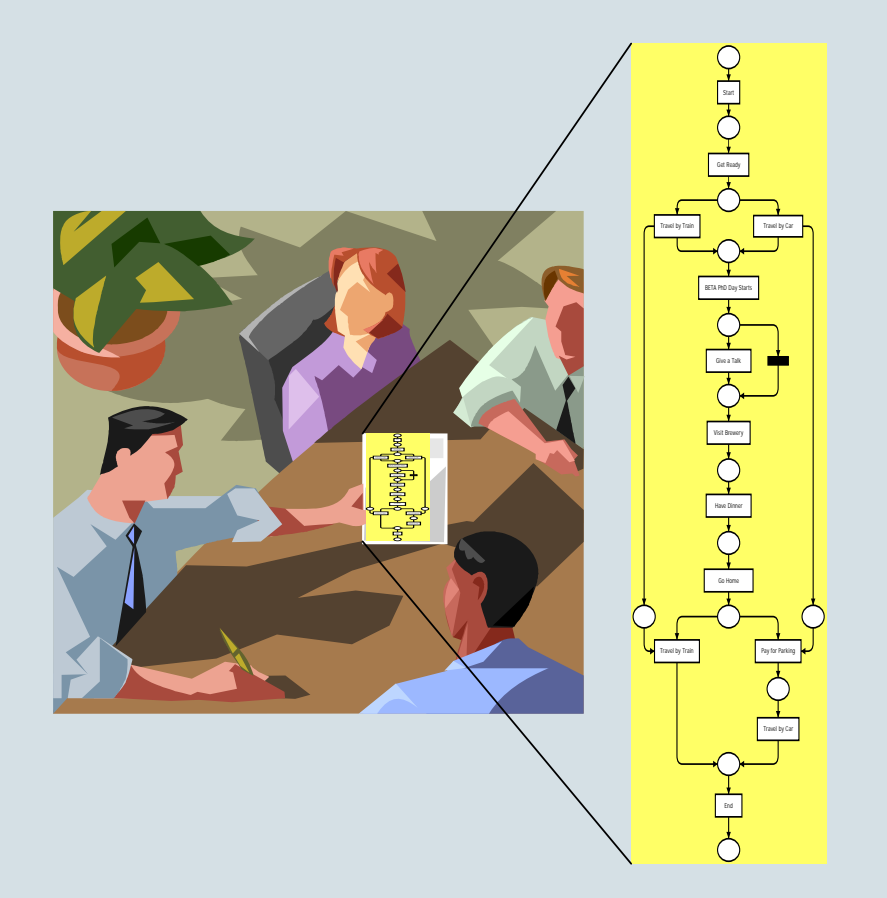

#### TU/e **Process Model Model Organizational Organizational Model Process Mining Register order Social Network Prepareshipment (Re)send bill Ship goodsReceive payment Contact customerArchive orderAuditing/Security Performance Analysis Event Log MinedModelsMining Techniques Techniques**

### Tools

- *www.processmining.org*
- ProM
- ProM*import*
- Free tools!

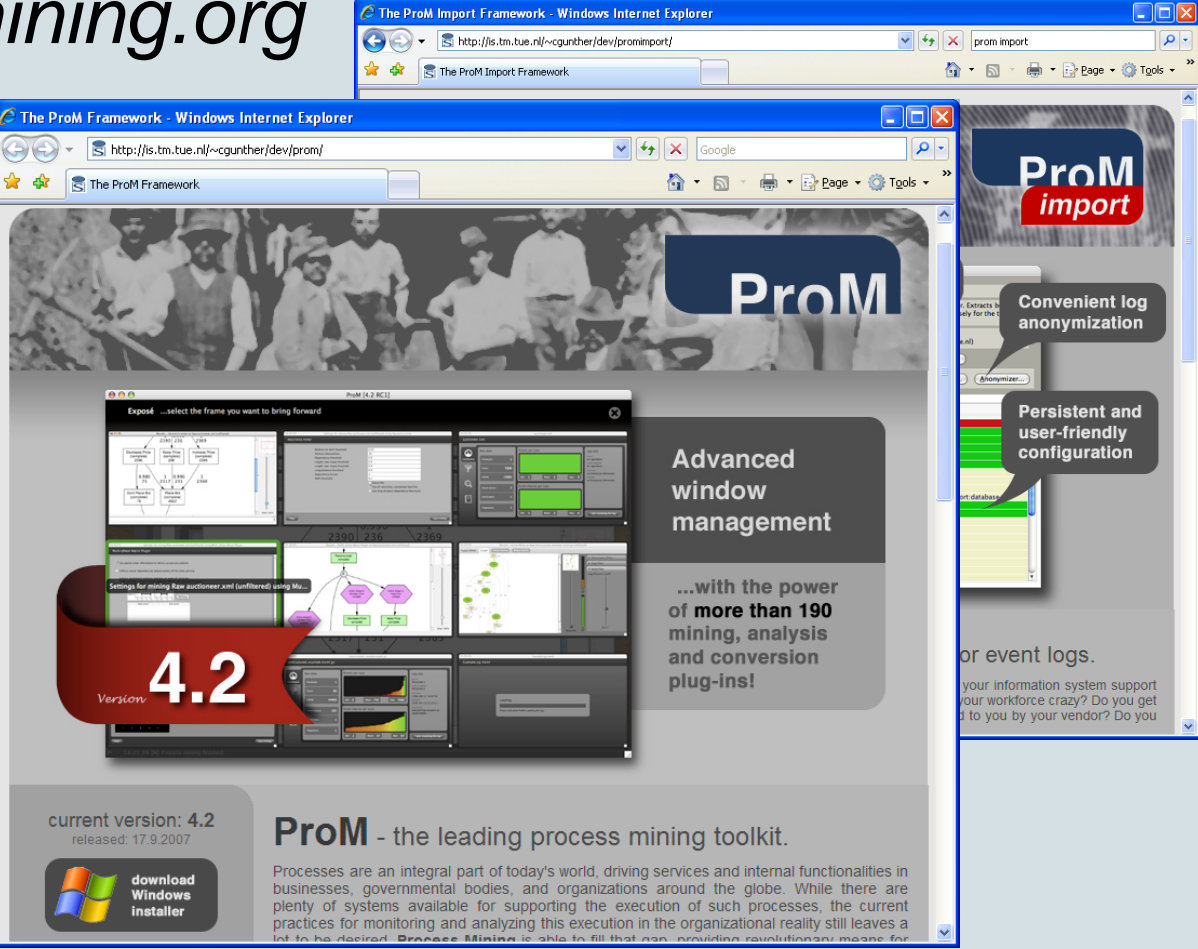

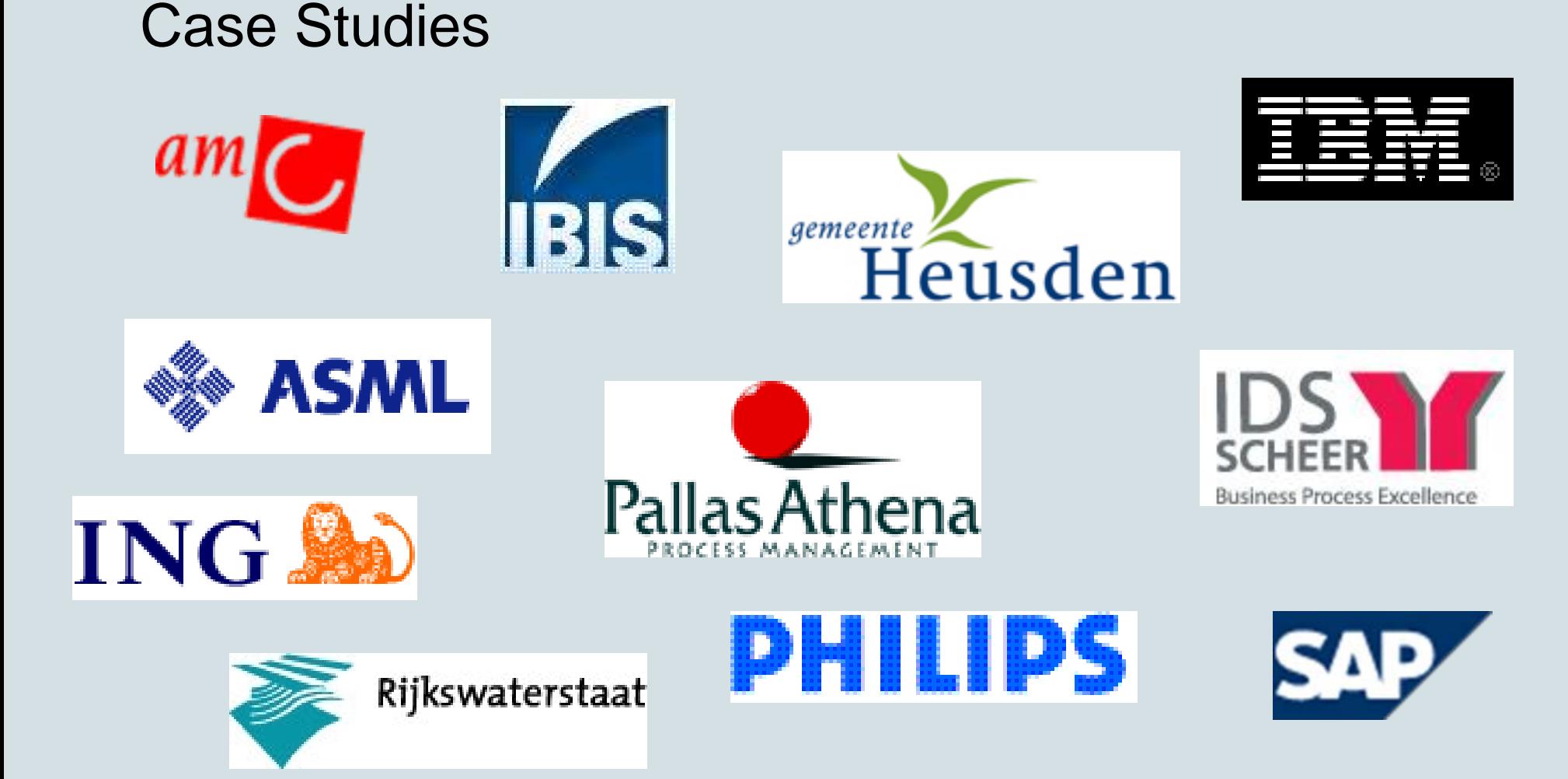

# Case Study: Municipality

• Objectives

- Discover the most frequent paths
- Compare prescribed models with executed ones and, if necessary, mine models that describe the current situation

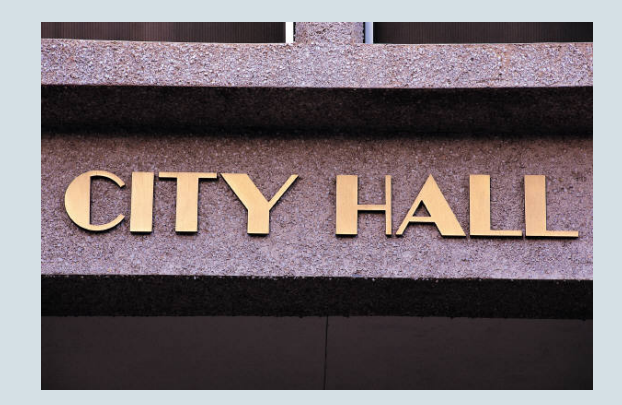

TU/e

## Case Study: Bezwaar – 1<sup>st</sup> Most frequent path (19% cases)

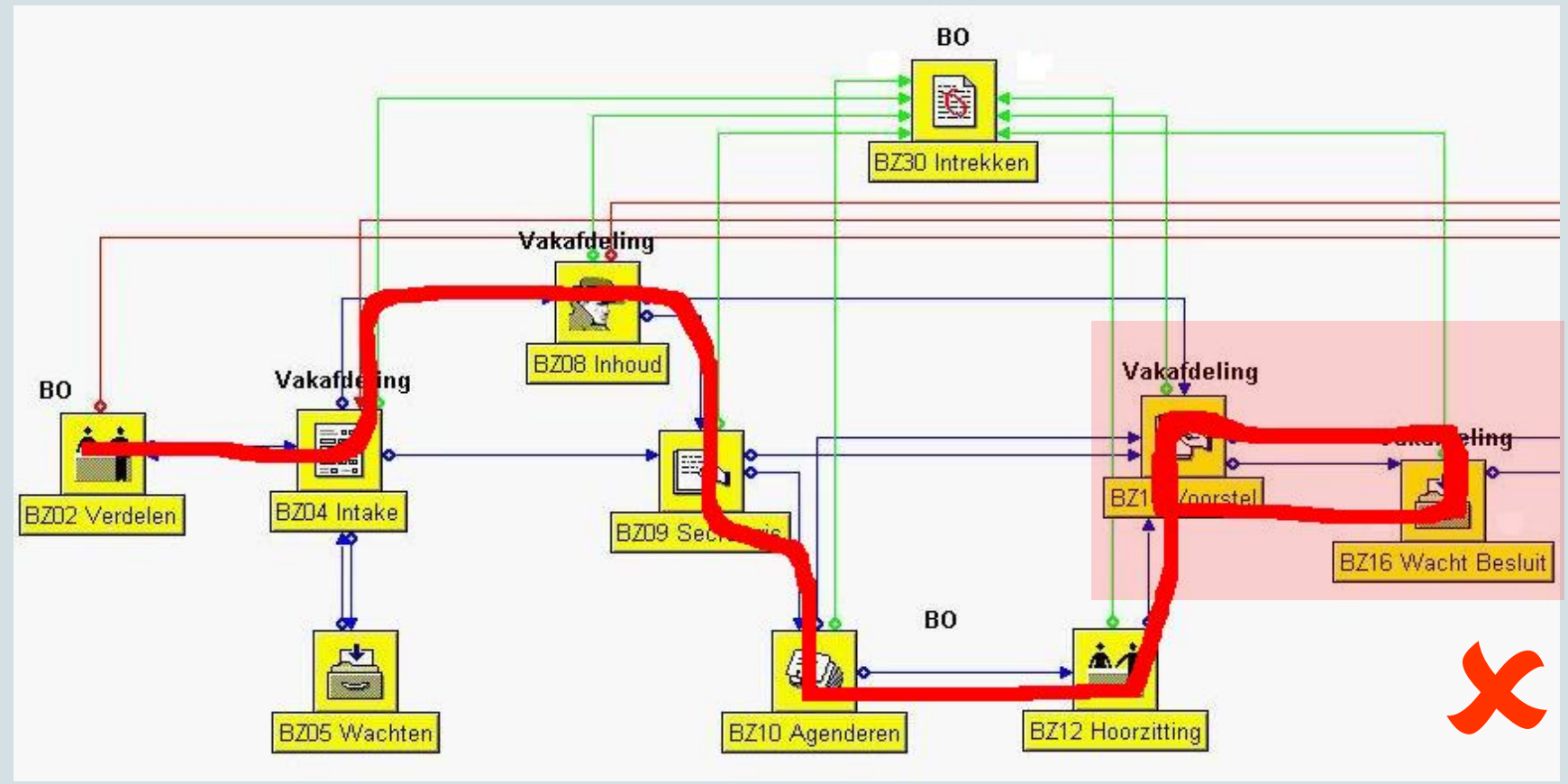

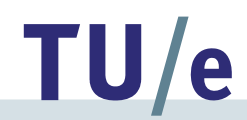

<sup>*o*</sup> The ProM framework

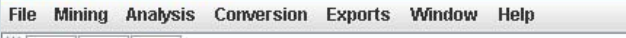

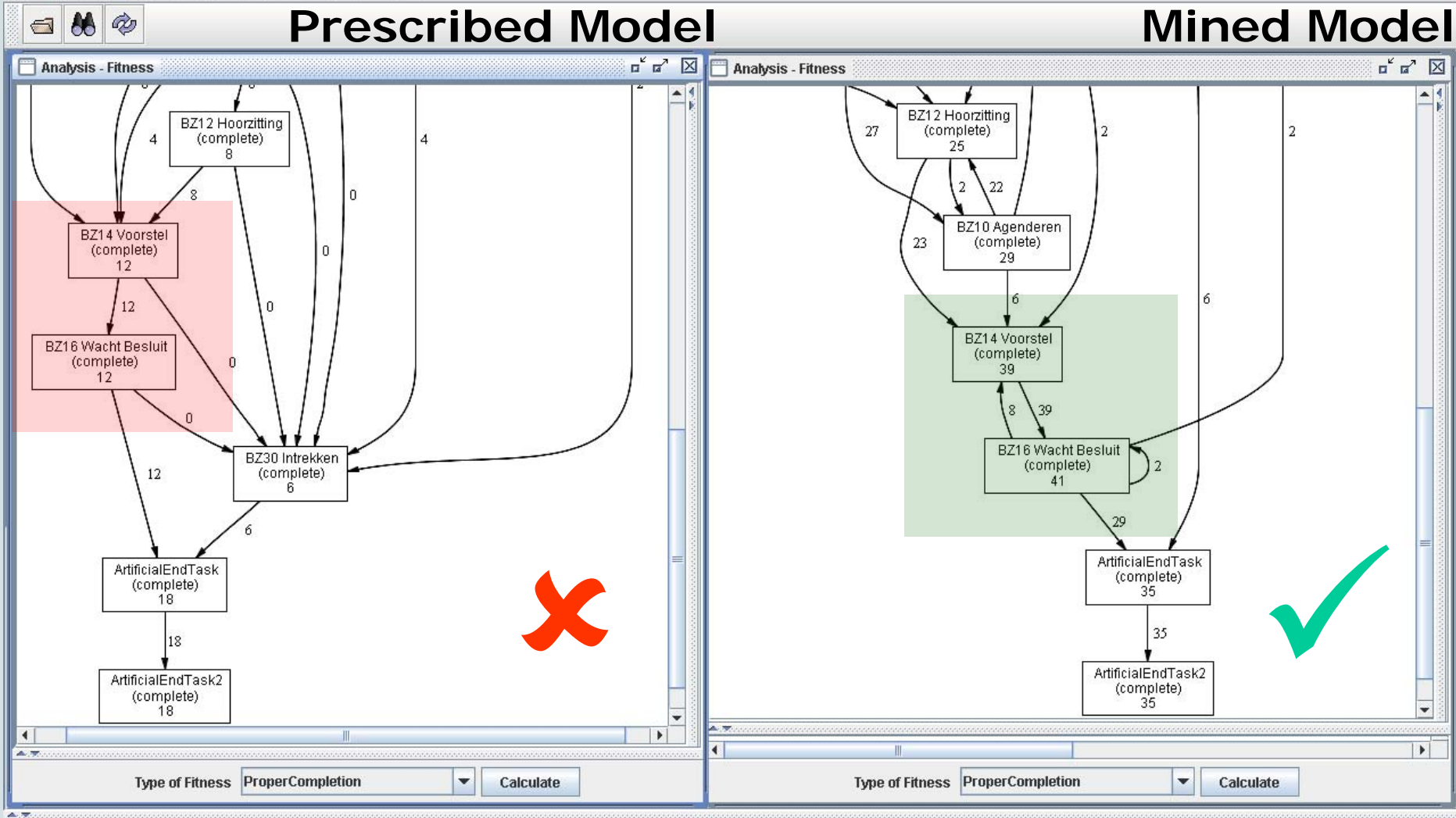

 $\boxed{\blacksquare}$  $\boxdot$  $\boxed{\times}$ 

# Case Study: ASML

• Objective

TU/e

– Reduce the test period of manufactured wafer scanners

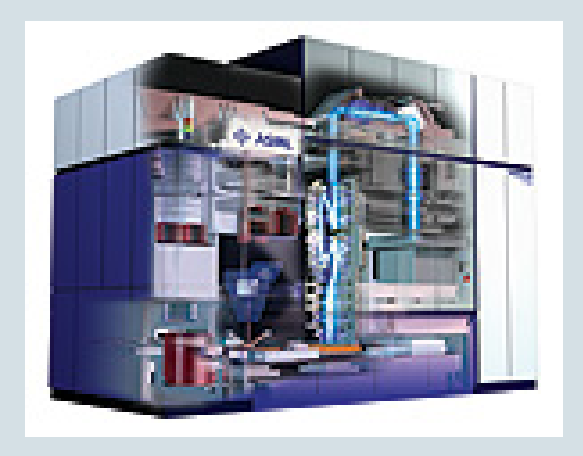

• Questions

**How are the tests actually executed?**

**How compliant are the actual test executions to the reference process?**  **Where is the most time spent in the test process?**

# ASML: Results

TU/e

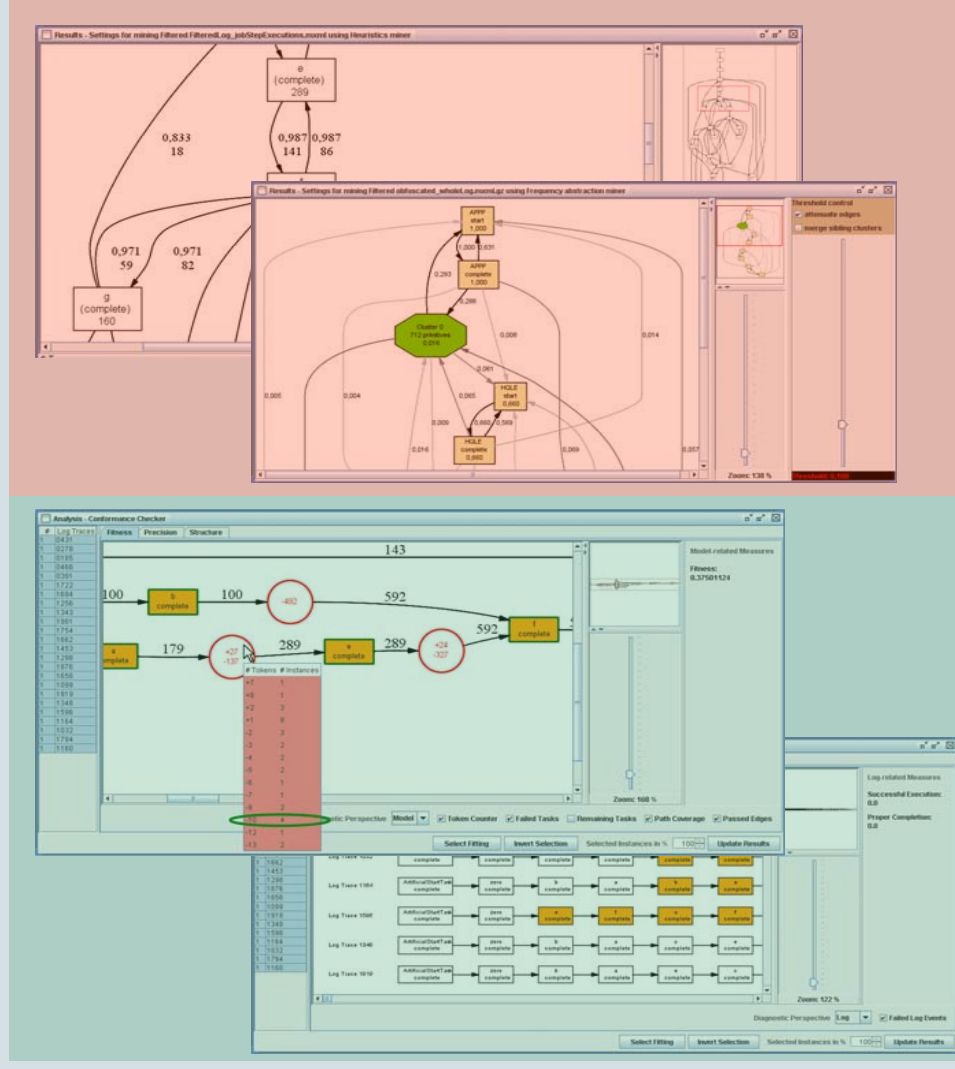

#### Report "*Process Mining of Test Processes: A Case Study" [>>](http://ga1717.tm.tue.nl/wiki/publications/beta_220)*

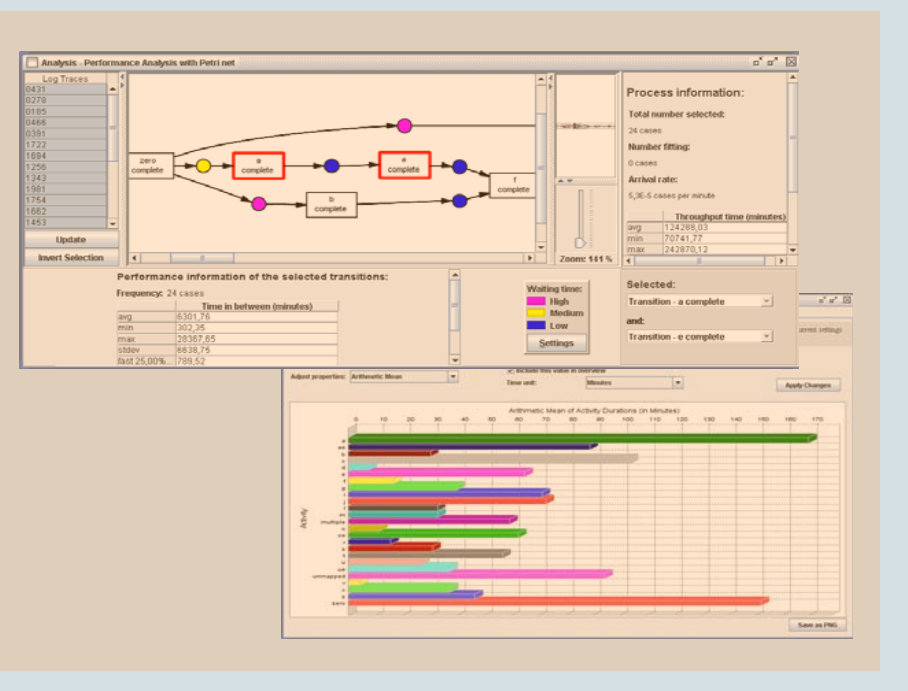

**/faculteit technologie management** <sup>14</sup>